Master 1 SES Enquêtes et méthodes d'analyse quantitative C. Hardouin, A.-K. Fermin

## Régression linéaire multiple

On observe  $p+1$  variables  $Y, X_1, X_2, ...X_p$  et on cherche à "expliquer" Y par  $X_1, X_2, ...$  et  $X_p$ . On propose le modèle linéaire (théorique)

$$
Y = a_0 + a_1 X_1 + a_2 X_2 + \dots + a_p X_p + \varepsilon
$$
  
=  $\mathbf{X}A + \varepsilon$   
avec  $Y = \begin{pmatrix} y_1 \\ \vdots \\ y_n \end{pmatrix}, \mathbf{X} = \begin{pmatrix} 1 & x_{1,1} & x_{p,1} \\ \vdots & \vdots & \dots & \vdots \\ 1 & x_{1,n} & x_{p,n} \end{pmatrix}, A = \begin{pmatrix} a_0 \\ \vdots \\ a_p \end{pmatrix} \text{ et } \varepsilon = \begin{pmatrix} \varepsilon_1 \\ \vdots \\ \varepsilon_n \end{pmatrix}$ 

Hypothèses :  $\varepsilon$  est indépendante de  $X_1, ... X_p$  et suit une loi normale centrée  $\varepsilon \sim \mathcal{N}(0, \sigma_{\varepsilon}^2 I)$ .

Méthode des MCO :

$$
\hat{A} = \left(\mathbf{X}^{\mathrm{T}} \ \mathbf{X}\right)^{-1} \mathbf{X}^{\mathrm{T}} Y
$$

La variable estimée est :

$$
\hat{Y} = \hat{a}_0 + \hat{a}_1 X_1 + \hat{a}_2 X_2 + \dots + \hat{a}_p X_p
$$

$$
= \mathbf{X}\hat{A} = HY
$$

avec  $H = \mathbf{X} (\mathbf{X}^{\mathrm{T}} \mathbf{X})^{-1} \mathbf{X}^{\mathrm{T}}$ .

Le résidu de la régression est :

$$
e = Y - \hat{Y}
$$

## 1 Propriétés des résidus

1. Ils sont centrés

2. On définit les résidus standardisés par

$$
r_i = \frac{e_i}{s_e^*}
$$

 $s_e^* = s_e \sqrt{1 - h_{ii}}$ 

Problème : le numérateur et le dénominateur ne sont pas indépendants.

Les résidus studentisés sont les résidus normés de façon à ce que le *i*ème résidu n'intervienne pas dans la variance  $s_e$  :

$$
r_i'=\frac{e_i}{s_{(i)}\sqrt{1-h_{ii}}}\sim T_{n-p-2}
$$

3. Ils ne sont pas liés linéairement aux régresseurs ni à la variable estimée  $\hat{Y}$ ; alors le graphe des résidus en fonction de  $\hat{Y}$  ne doit pas avoir de forme particulière.

## 2 Equation fondamentale d'analyse de la variance :

$$
SCT=SCE+SCR
$$

Coefficient de détermination  $R^2$ .

$$
R^2 = \frac{SCE}{SCT}
$$

On appelle  $R = \sqrt{R^2}$  le coefficient de corrélation multiple entre Y et les variables explicatives, c'est le coefficient de corrélation entre Y et  $\hat{Y}$ .

Coefficient  $R^2$  ajusté ou corrigé :

$$
\bar{R}^2 = 1 - \frac{n-1}{n-p-1}(1 - R^2)
$$

### 3 Tests sur la régression

Test de significativité globale de la régression (test de Fisher)

 $(H_0): a_1 = a_2 = \ldots = a_p = 0$   $(H_1):$  l'un au moins des coefficients est non nul, à un seuil α fixé.

Sous  $(H_0)$ ,  $F^*$  suit approximativement la loi de Fisher à  $p$  et  $n-p-1$  degrés de liberté.

$$
F^* = \frac{SCE/p}{SCR/(n-p-1)} \sim F(p; n-p-1)
$$

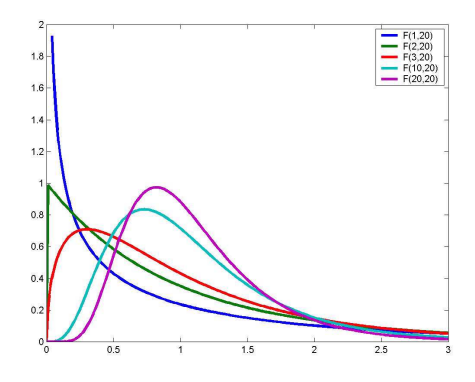

Tests sur les coefficients (tests de Student)

Pour chaque coefficient, le test est le suivant :  $(H_0) : a_i = 0$   $(H_1) : a_i \neq 0$  au seuil de signification  $\alpha$ .

$$
\boxed{\text{Sous } (H_0), \quad \frac{\hat{a}_i}{s_{\hat{a}_i}} \sim T_{n-p-1}}
$$

# 4 Validation

 $-$  On regarde le test sur le  $F$  et les tests sur les coefficients.

- On regarde la valeur du  $R^2$  (ou du  $\bar{R}^2$  si on compare plusieurs modèles).

- Examen des résidus :

Le nuage de points des résidus en fonction de  $\hat{Y}$  ne doit pas avoir de forme particulière. Les résidus studentisés doivent être compris entre -2 et  $+2$ Normalité des résidus et autres tests..... Voir en M2

- On peut vérifier la matrice de corrélation des variables explicatives.

## 5 Variable indicatrice

 $D =$  $\sqrt{ }$ 1 si le phénomène existe 0 sinon

- 1. Prise en compte des effets individuels
- 2. Prise en compte d'effets temporels

Exemple : On considère les deux variables suivantes : R est le revenu national, en billions de francs, et B est l'achat public d'obligations d'état, en centaines de millions. Les données couvrent les années 1933 à 1949.

On considère le modèle :  $B_t = a_0 + a_1 R_t + \varepsilon_t$ 

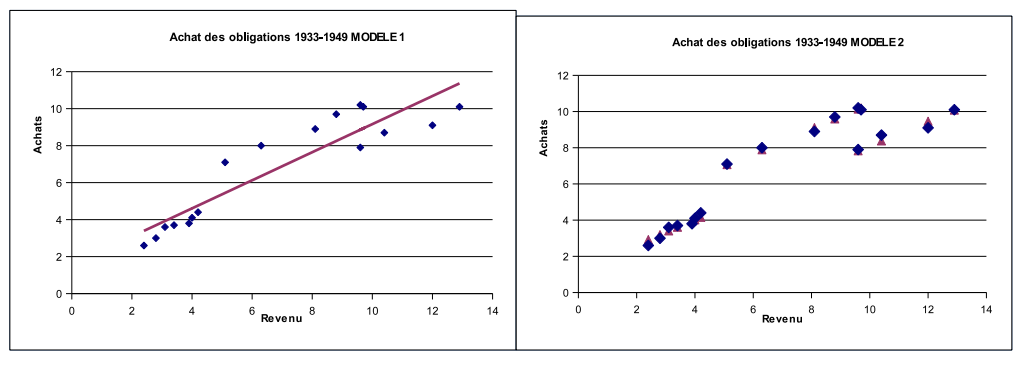

On introduit la variable D qui vaut 1 pour les années de guerre (1940 à 1945 inclus), 0 sinon. Le modèle estimé est  $B_t = 1.29 + 0.68 R_t + 2.30 D_t + e_t$ 

3. Prise en compte des effets saisonniers

Exemple : On s'intéresse au montant des ventes  $V$  en fonction de la publicité  $Pub.$ 

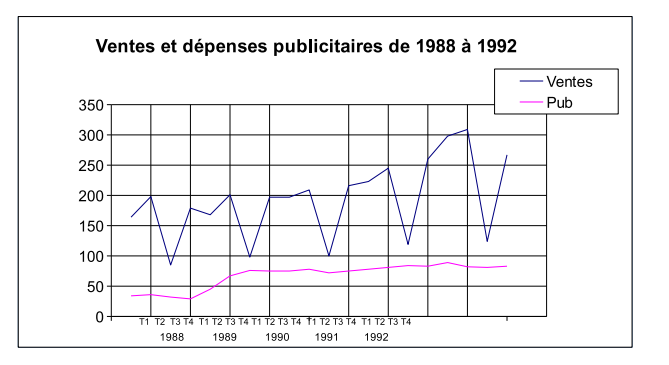

## 6 Exercices et exemples

#### Exemple 1 Salary

Les données sont observées sur un échantillon de 474 employés tirés au sort dans une entreprise canadienne. Les variables étudiées ici sont les suivantes :

- salary (salaire brut actuel en \$ par an)
- salbegin (salaire de départ en \$ par an)
- jobtime(nombre de mois depuis l'entrée dans l'entreprise)
- prevexp (nombre de mois de travail avant l'entrée dans l'entreprise)
- educ (nombre d'années d'étude)
- $-$  sex (sexe à deux modalités H = Homme et F = Femme)
- minority (appartenance à une minorité (Non, Oui))

On souhaite expliquer la variable salary en fonction de toutes les autres variables.

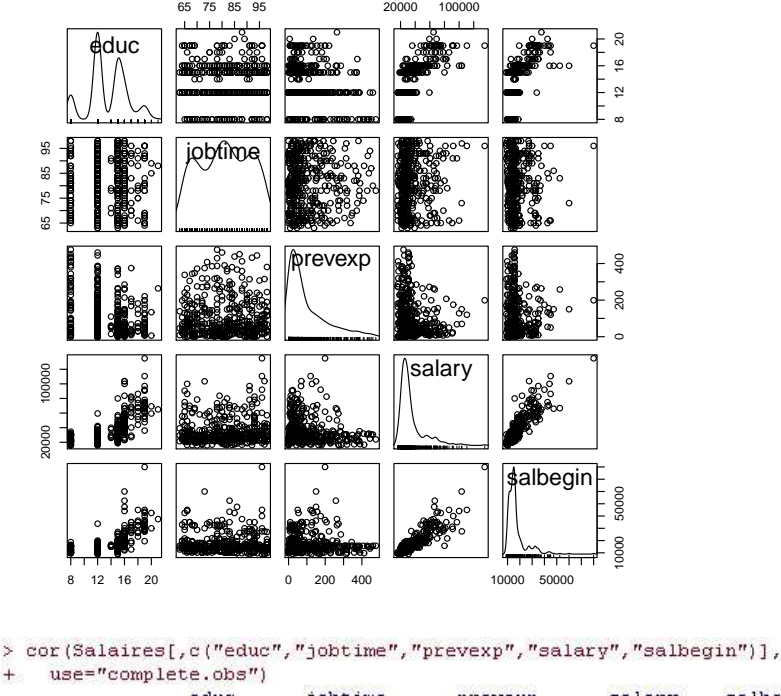

1.

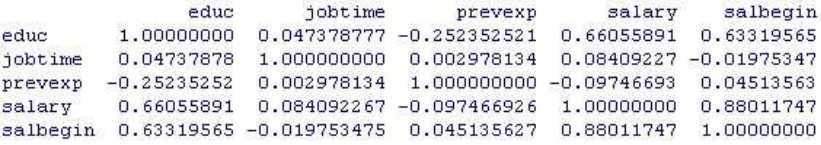

- (a) Indiquer pour quels couples de variables la corrélation linéaire observée est la plus forte, la plus faible. Que peut-on dire de la corrélation linéaire entre le salaire de départ et le salaire actuel ?
- (b) Pourquoi n'y a-t-il pas les variables sex et minority dans la matrice de corrélations ?
- 2. On ajuste le modèle expliquant salary en fonction de toutes les autres variables. Commentez les résultats.

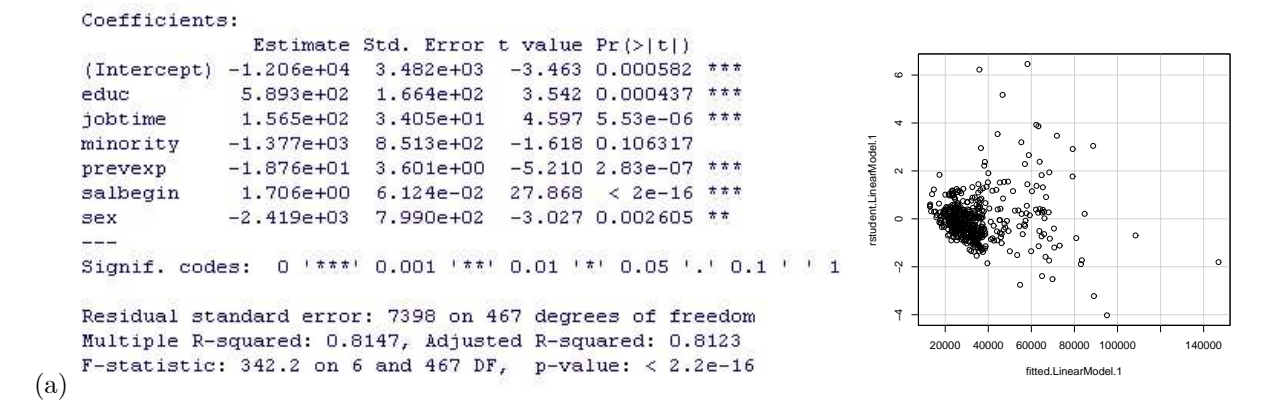

3. On applique une transformation logarithmique aux variables salary et salbegin et on ajuste le modèle de régression linéaire multiple en remplaçant ces variables par les variables transformées. Commentez les résultats.

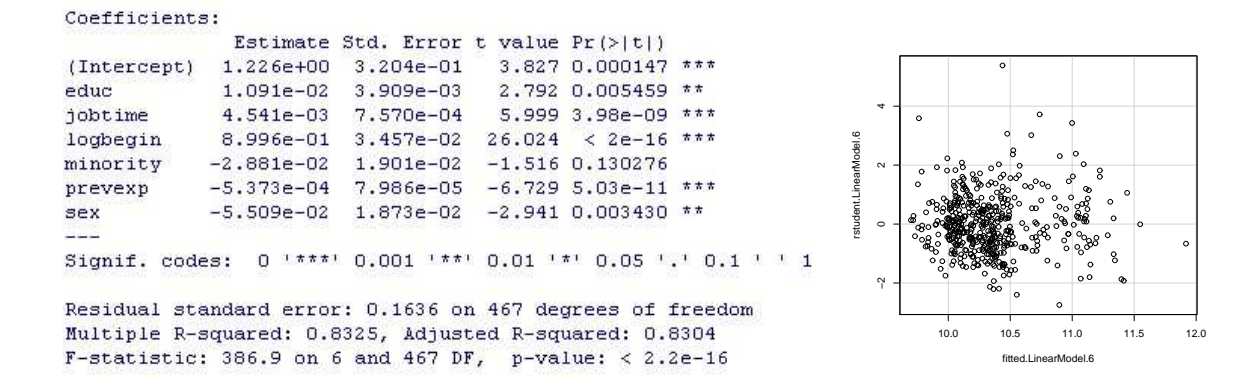

#### Exemple 2 Taux de crimes à Detroit

On dispose des données suivantes sur le nombre d'homicides dans la ville de Détroit sur une période de dix ans, de 1961 à 1970.

HOM - Number of homicides per 100,000 of population FTP - Full-time police per 100,000 population UEMP - % unemployed in the population CLEAR - % homicides cleared by arrests

LIC - Number of handgun licences per 100,000 population HE - Average hourly earnings La matrice de corrélation est donnée ci-dessous.

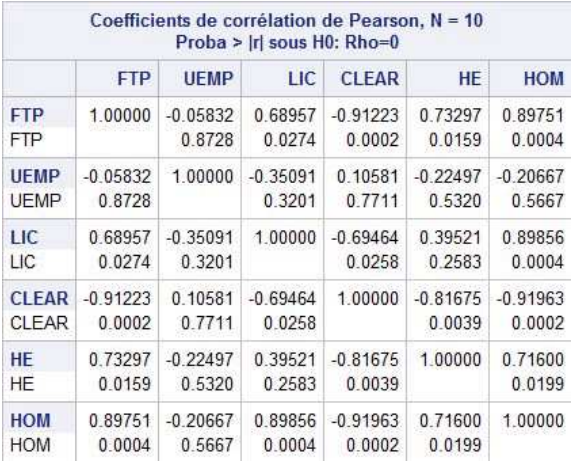

1. On propose le modèle de Hom sur les autres variables. Commentez les résultats.

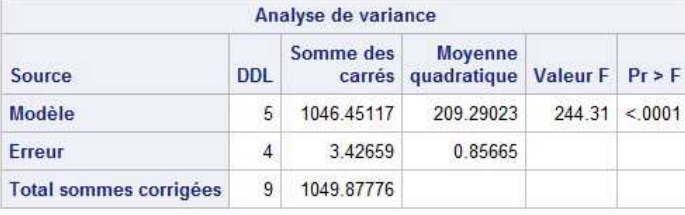

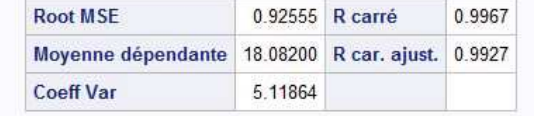

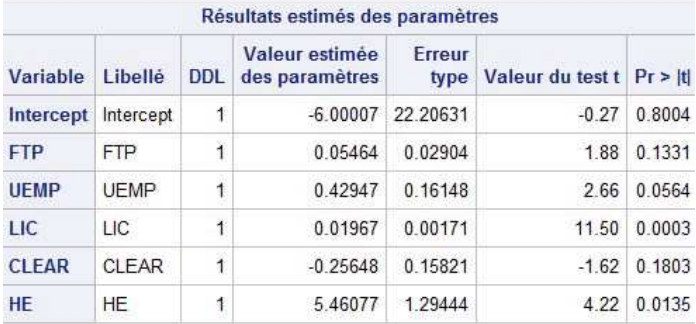

2. On retire la variable FTP du modèle. Justifiez ce choix.

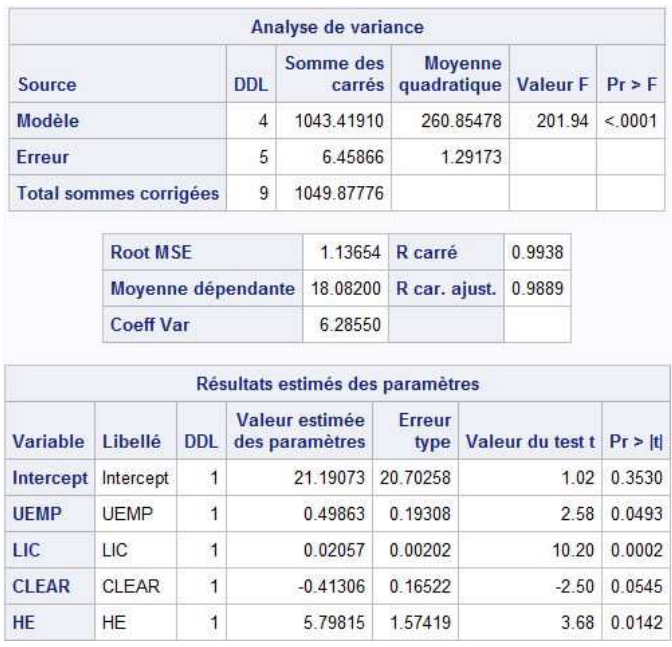

3. On fait la même régression mais sans constante.

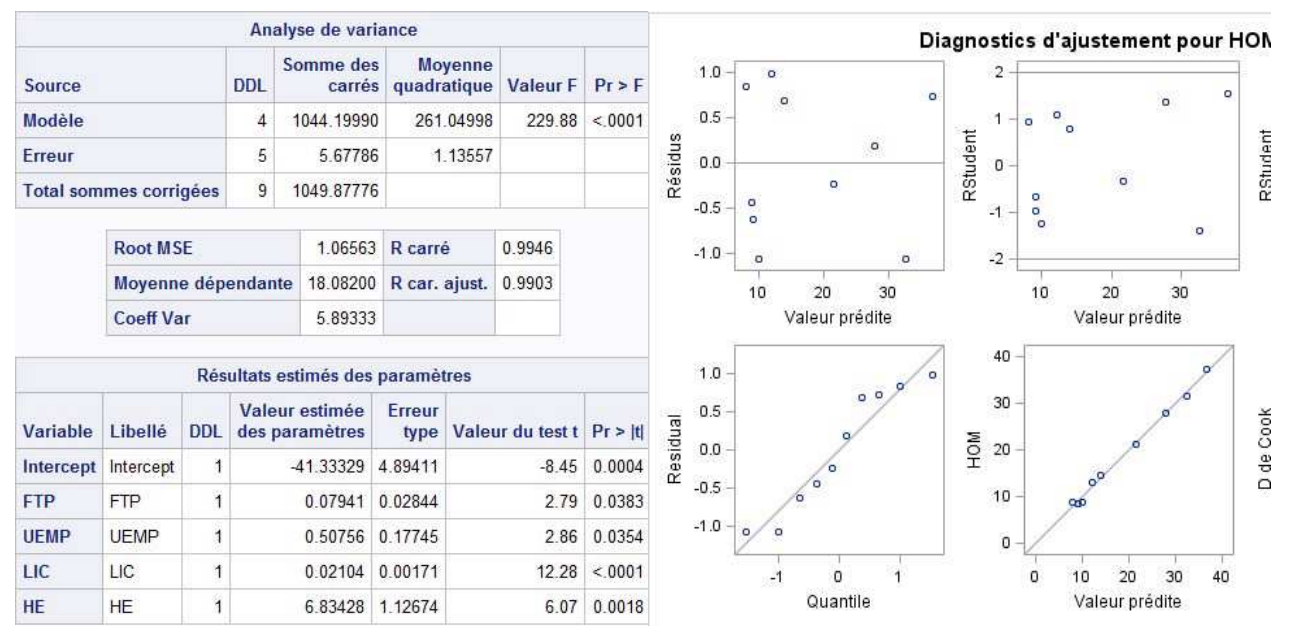

#### Exemple 3 Popularité de G. Bush

Les données sont composées des pourcentages de personnes satisfaites de l'action de Georges Bush lors de sondages réalisés entre le 1er février 2002 et le 24 février 2008.

Plus précisément, la question posée est : "Do you approve or disapprove of the way president George Bush is handling his job as President?" Trois réponses possibles sont proposées : "Approving", "Disapproving" et "unsure" ; le refus de réponse a été regroupé avec la modalité "unsure".

Le graphique suivant représente la cote de popularité de G. Bush au cours du temps, cette cote étant le pourcentage de réponse "Approving". Les deux lignes verticales étant tracées aux dates du 11 septembre 2001 et 20 mars 2003 (date de l'intervention en Irak).

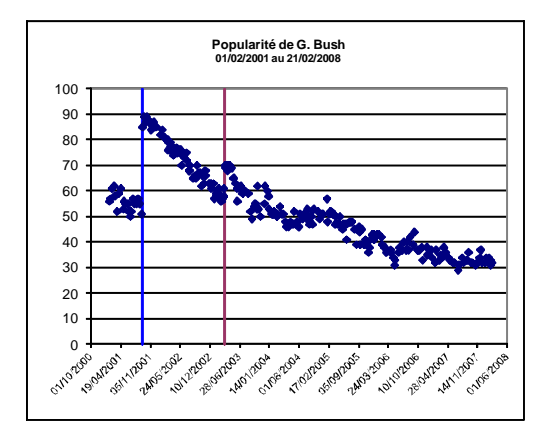

On s'intéresse à la modélisation des données à partir du 11 septembre 2001. On pose Y la cote de popularité de G. Bush et X la date.

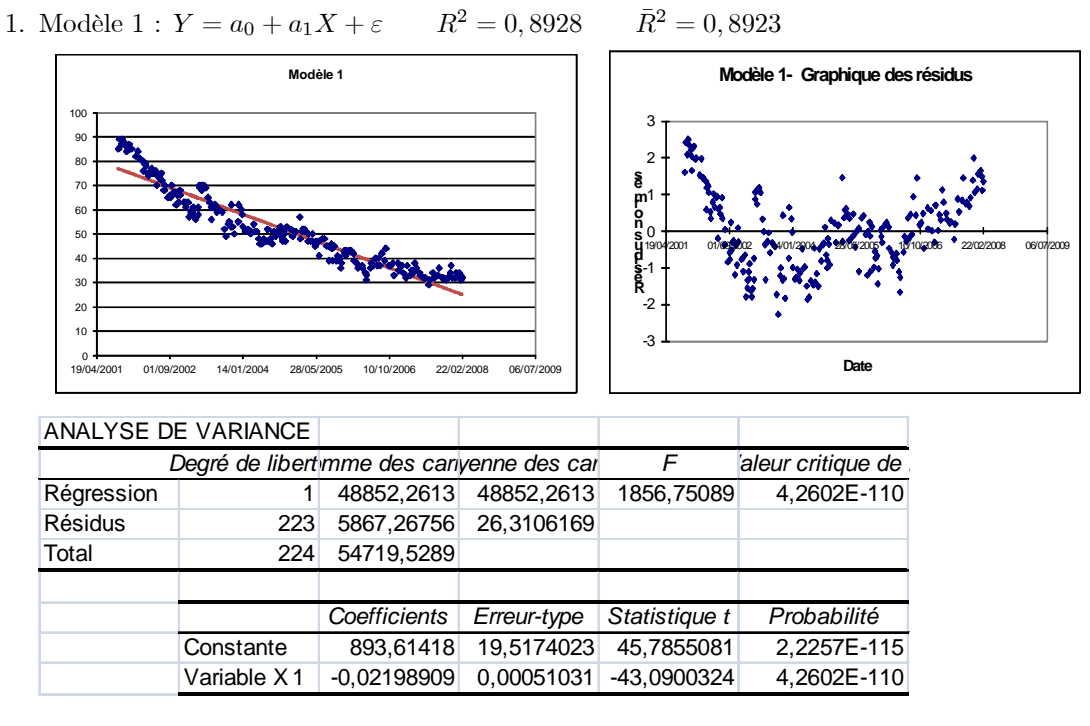

2. Modèle 2 :  $Y = a_0 + a_1X + a_2X^2 + \varepsilon$   $R^2 = 0,9411$   $\overline{R}^2 = 0,9406$ 

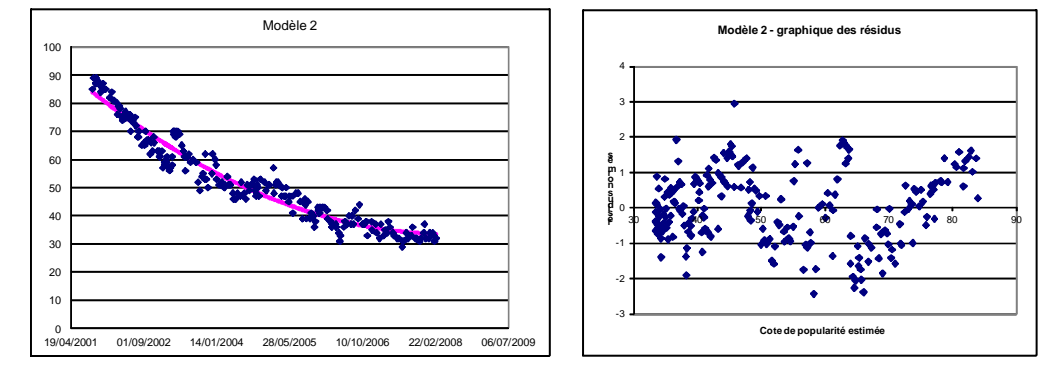

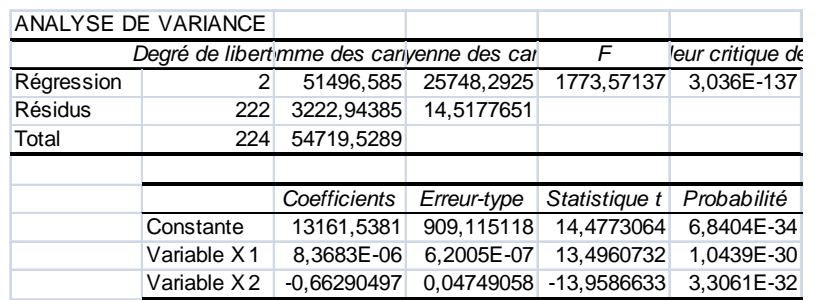

3. Modèle 3 : on introduit une variable indicatrice D qui vaut 1 à partir du 20 mars 2003, 0 sinon.  $Y = a_0 + a_1X + a_2D + a_3DX + a_4DX^2 + \varepsilon$   $R^2 = 0,9596$   $\overline{R}^2 = 0,9588$ 

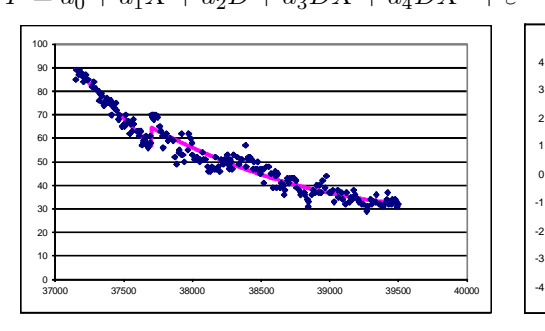

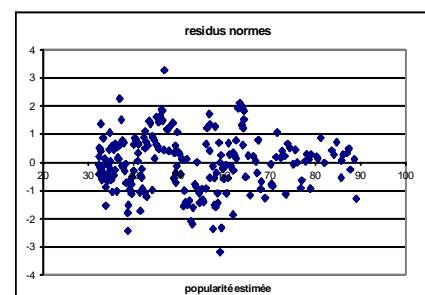

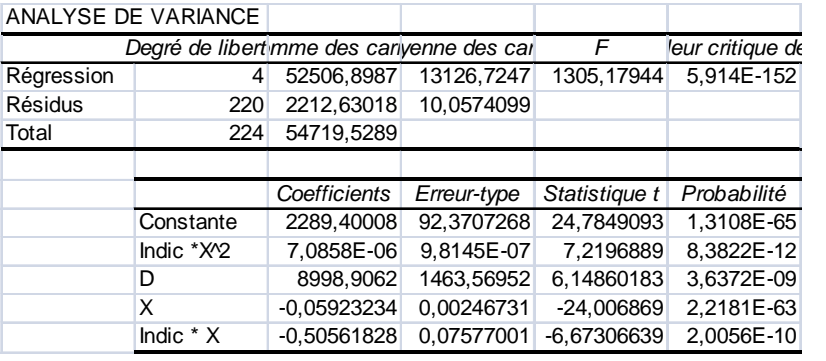

4. Modèle  $4: Y = a_0 + a_1X + a_2X^2 + a_3D + a_4DX + a_5DX^2 + \varepsilon$   $R^2 = 0,9596$   $\overline{R}^2 = 0,9587$ 

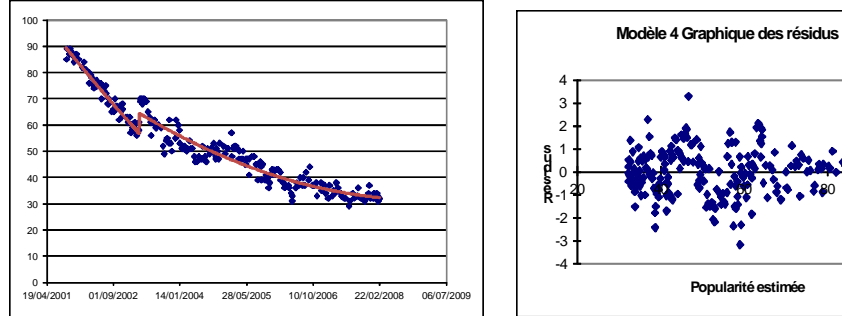

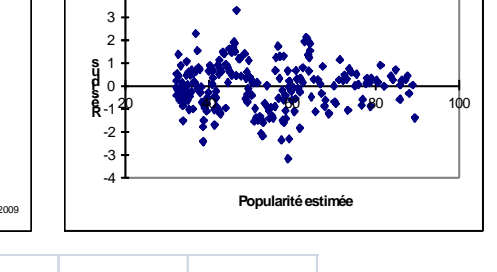

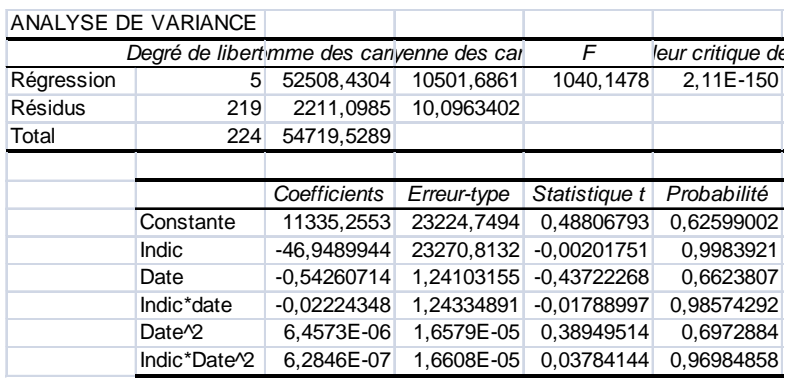

### Exemple 4 Crimes US

Les données sont les taux de crimes pour 100.000 personnes dans sept catégories et pour chacun des 50 états des US en 1977. Les variables sont les suivantes : Murder (meurtre), Rape (viol), Assault (agression), Robbery (vol qualifié), Burglary (cambriolage), Larceny (larcin) et Auto-thiefth (vol de voiture).

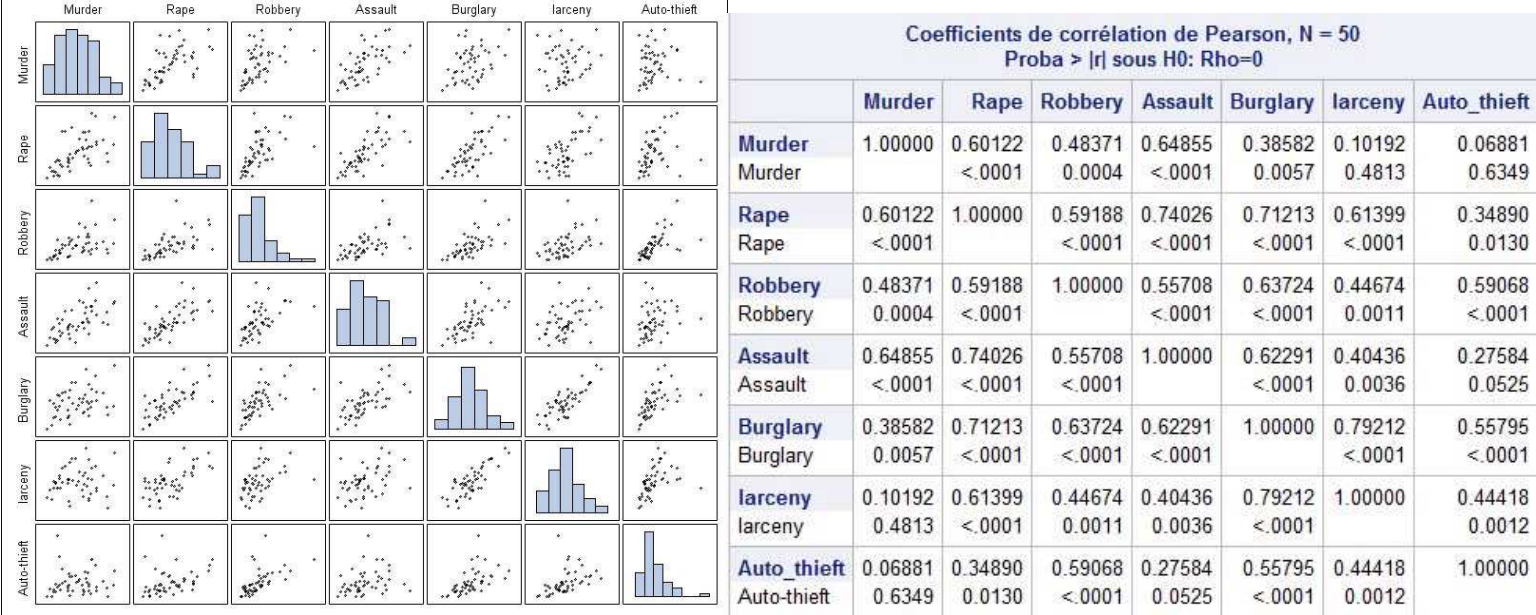

1. On fait la régression de la variable meurtre sur toutes les variables.

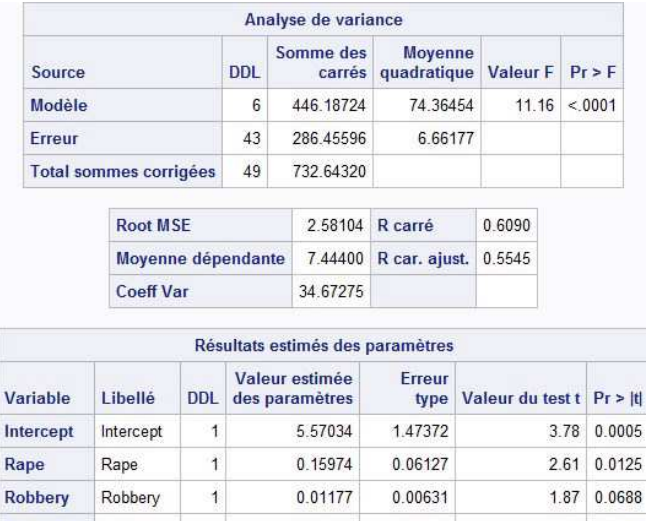

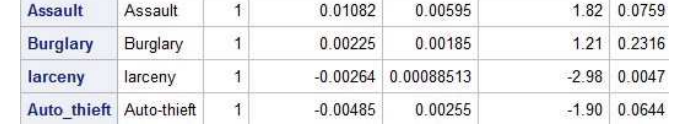

2. On enlève petit à petit les variables les moins explicatives : Burglary, puis Auto\_thieft, puis Robbery. On obtient alors le résultat suivant. Commentez.

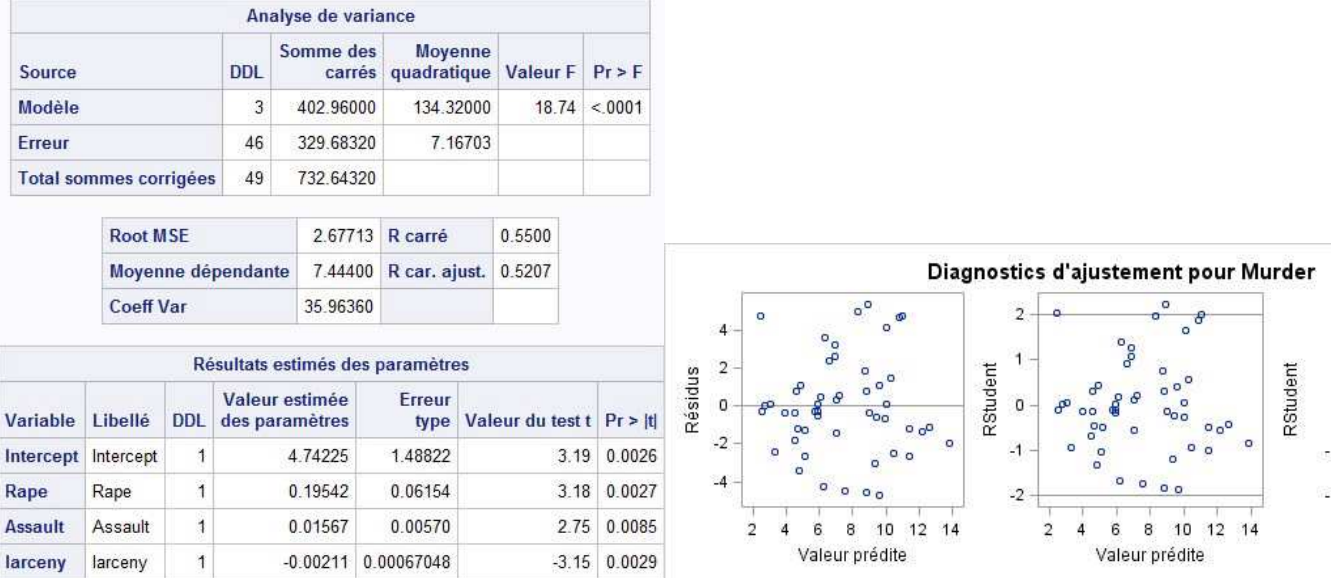

3. On décide faire un second modèle en se basant sur les corrélations les plus élevées entre Meurtre et les autres variables. Commentez les résultats.

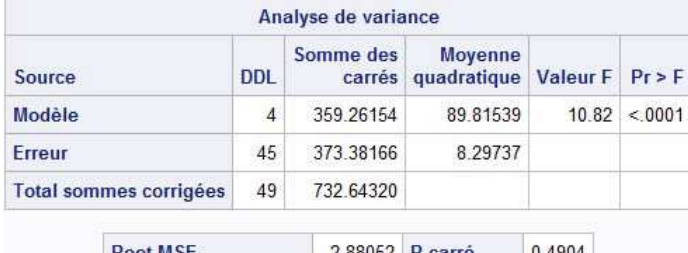

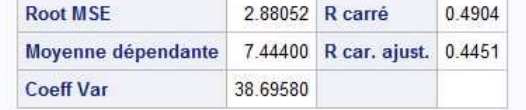

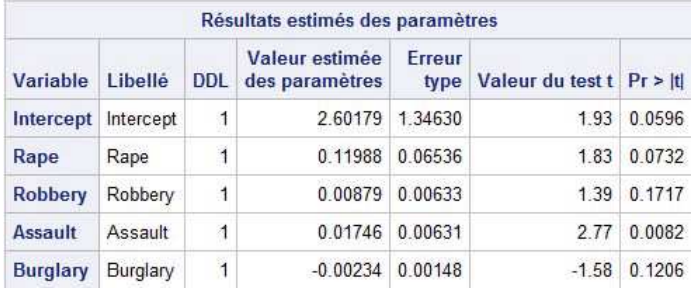